# Содержание

and the control of

**Contract Contract** 

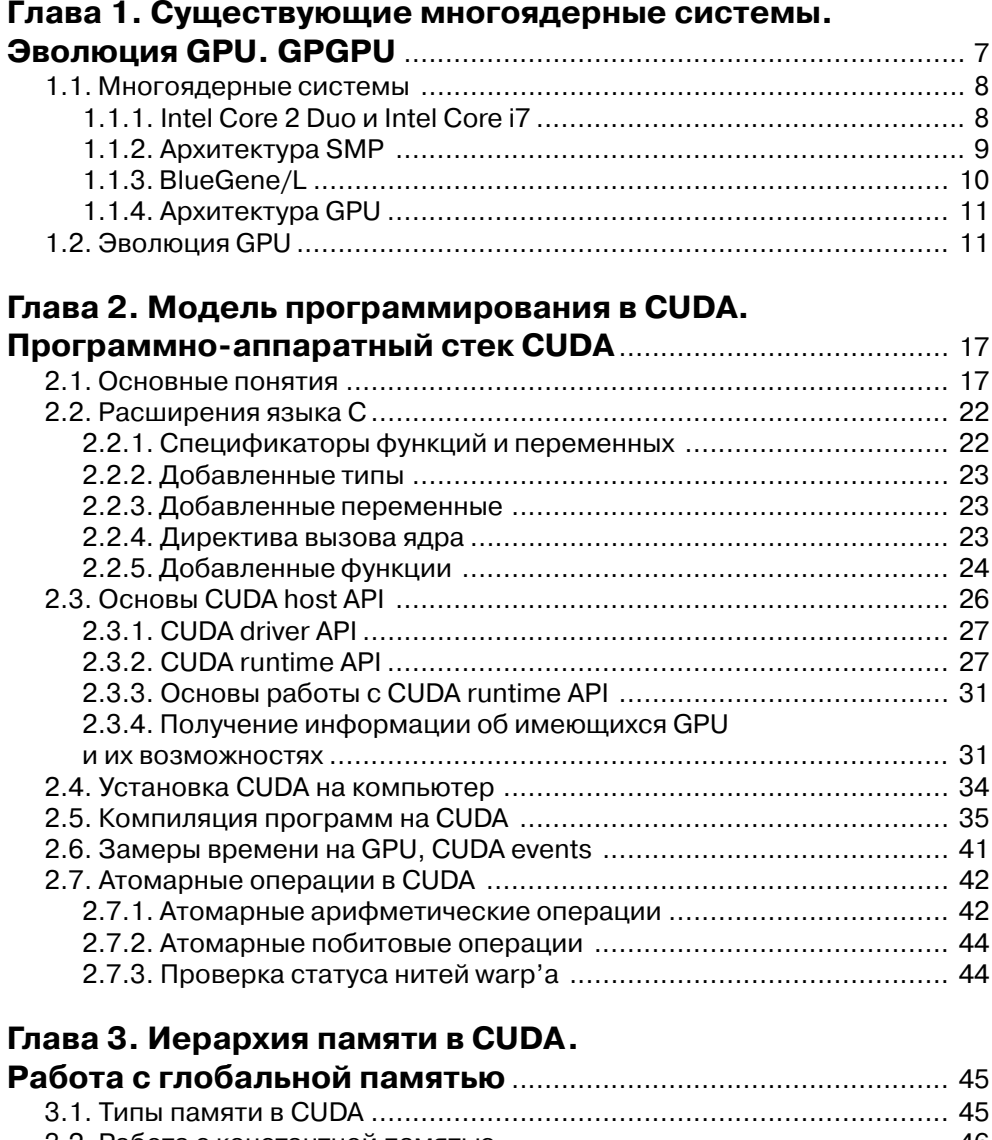

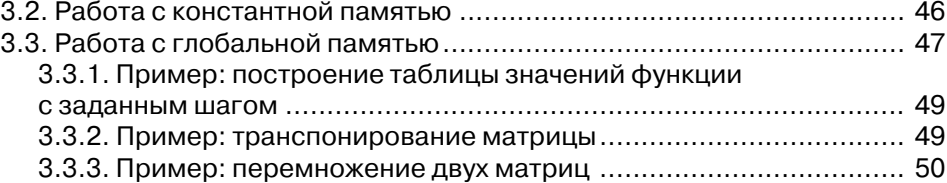

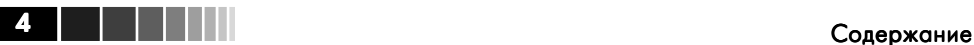

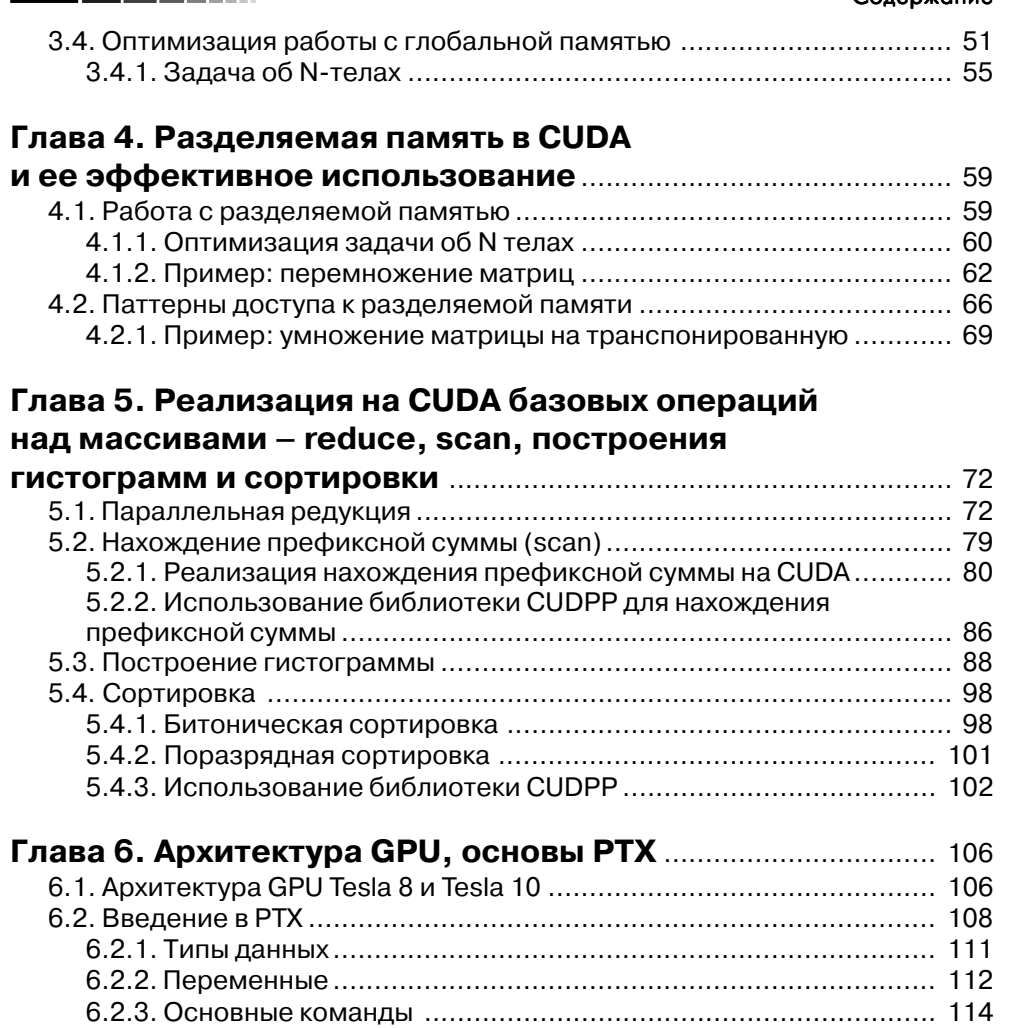

## **Глава 7. Иерархия памяти в CUDA.**

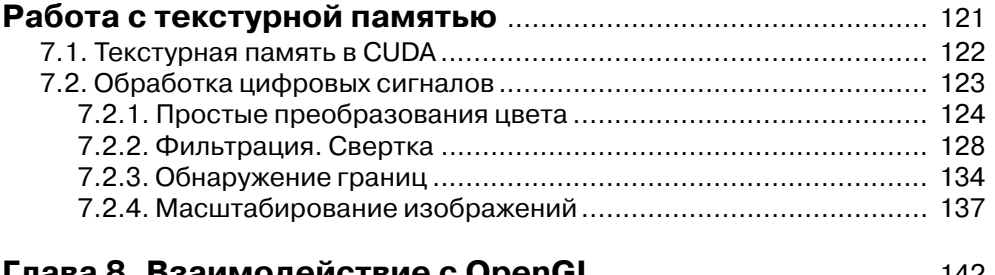

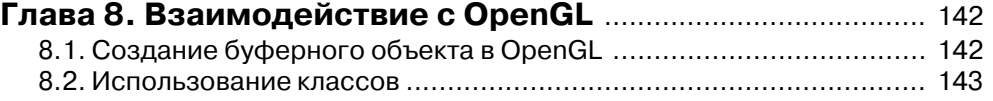

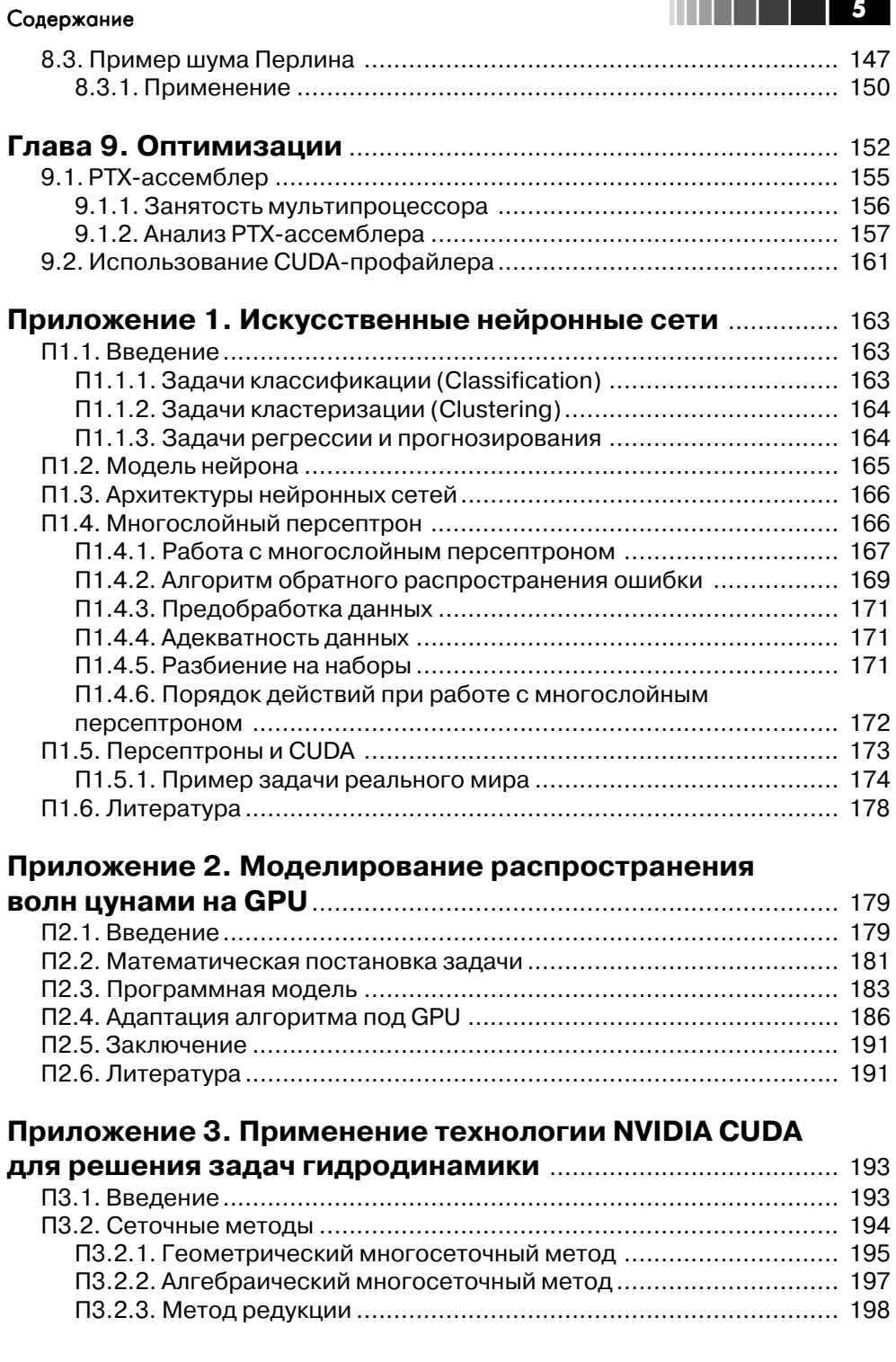

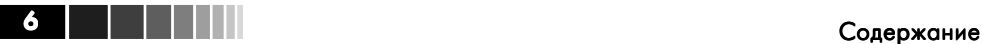

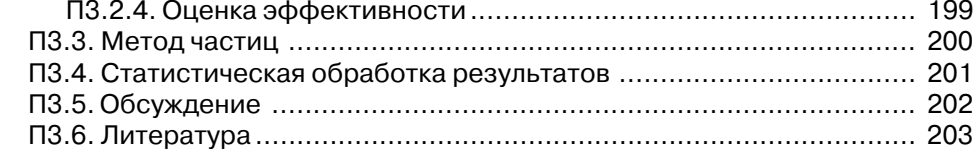

## **Приложение 4. Использование технологии CUDA**

### **при моделировании динамики пучков**

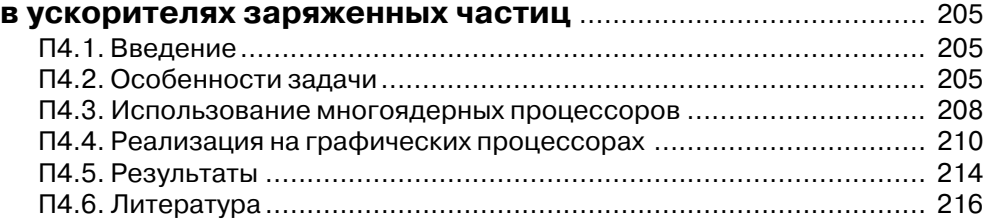

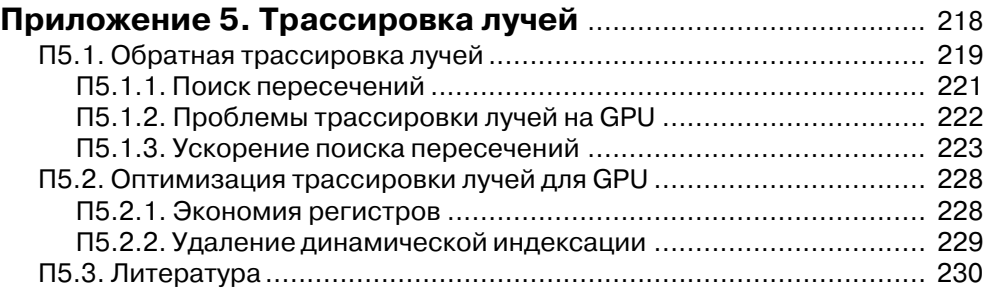